## One NZ Deco X53-DSL Modem Quick Start Guide

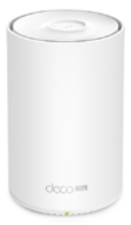

Your modem's here and getting set up is simple.

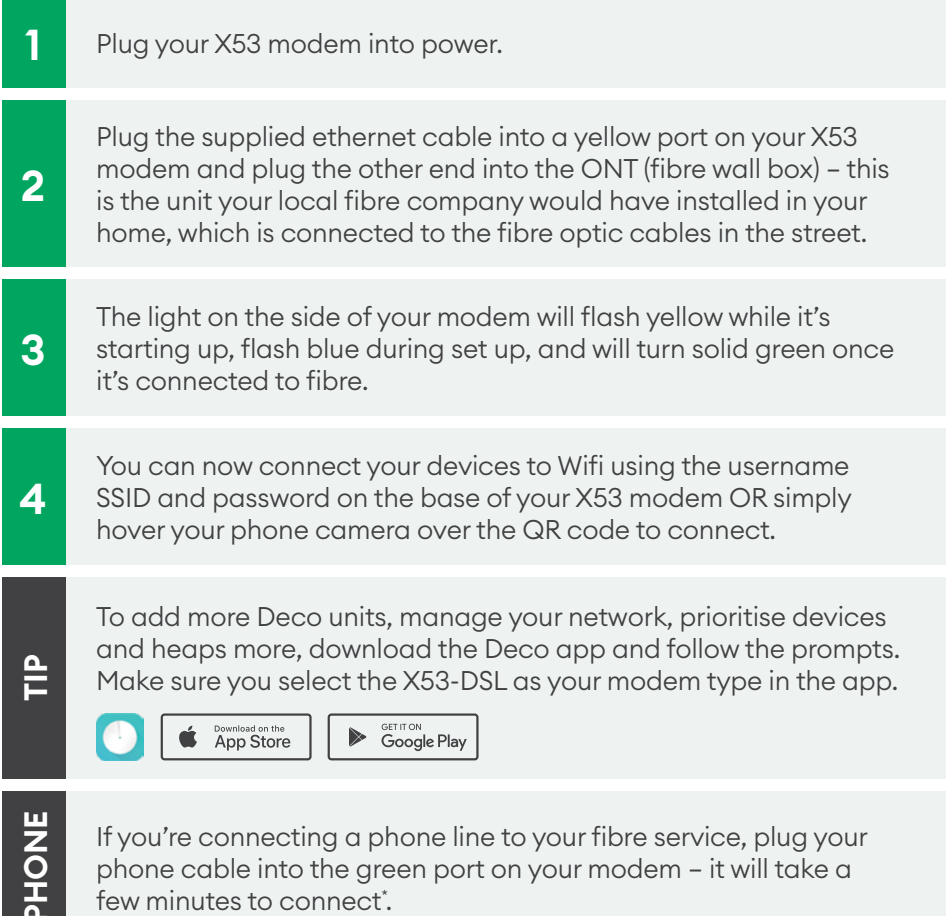

\*Please note, connecting your phone through your modem means your phone will not work if you have no power or aren't connected to the internet. This includes emergency services.

Need help setting up? Call us on 0800 800 966.

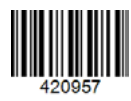

**PHONE**